# CSc 110, Autumn 2016

Lecture 32: Critters

Adapted from slides by Marty Stepp and Stuart Reges

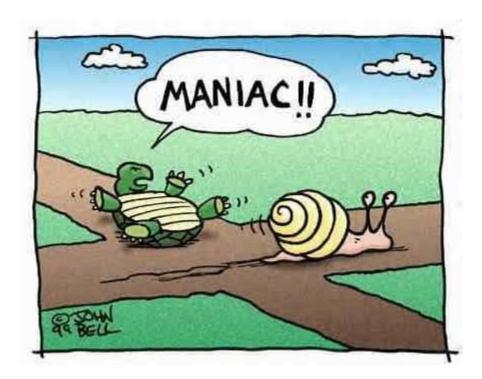

#### CSc 110 Critters

- Ant
- Bird
- Hippo
- Vulture
- WildCat (creative)

#### • behavior:

- eat
- fight
- get move
- str

eating food animal fighting • get color color to display movement letter to display

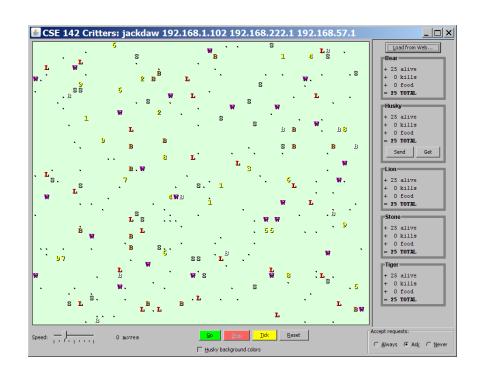

#### A Critter subclass

```
class name (Critter):
class Critter:
    def eat()
          # returns True or False
    def fight (opponent)
          # ROAR, POUNCE, SCRATCH
    def get color()
          # returns a hex string
    def get move()
          # returns NORTH, SOUTH, EAST, WEST, CENTER
    def str ()
```

#### How the simulator works

- "Go" → loop:
  - move each animal (get move)
  - if they collide, fight
  - if they find food, eat

- Simulator is in control!
  - get move is one move at a time
    - (no loops)
  - Keep <u>state</u> (fields)
    - to remember future moves

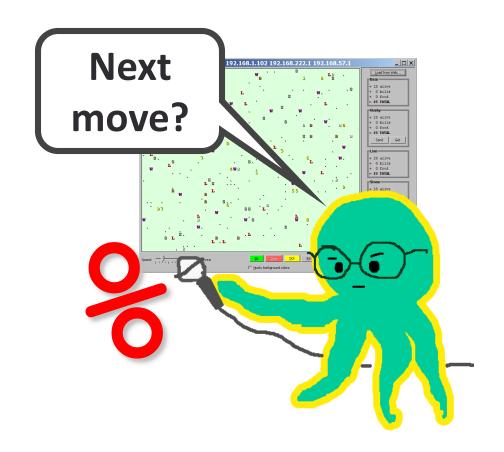

## Development Strategy

- Simulator helps you debug
  - smaller width/height
  - fewer animals
  - "Tick" instead of "Go"
- Write your own main
  - call your animal's methods and print what they return

## Critter exercise: Cougar

• Write a critter class Cougar:

| Method    | Behavior                                                                                         |
|-----------|--------------------------------------------------------------------------------------------------|
| init      |                                                                                                  |
| eat       | Always eats.                                                                                     |
| fight     | Always pounces.                                                                                  |
| get_color | Blue if the Cougar has never fought; red if he has.                                              |
| get_move  | Walks west until he finds food; then walks east until he finds food; then goes west and repeats. |
| str       | "C"                                                                                              |

#### Ideas for state

- You must not only have the right state, but update that state properly when relevant actions occur.
- Counting is helpful:
  - How many total moves has this animal made?
  - How many times has it eaten? Fought?
- Remembering recent actions in fields is helpful:
  - Which direction did the animal move last?
    - How many times has it moved that way?
  - Did the animal eat the last time it was asked?
  - How many steps has the animal taken since last eating?
  - How many fights has the animal been in since last eating?

### Critter exercise: Anteater

• Write a critter class Cougar:

| Method    | Behavior                                      |
|-----------|-----------------------------------------------|
| init      |                                               |
| eat       | Eats 3 pieces of food and then stops          |
| fight     | randomly chooses between pouncing and roaring |
| get_color | pink if hungry and red if full                |
| get_move  | walks up two and then down two                |
| str       | "a" if hungry "A" otherwise                   |